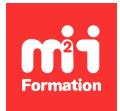

**Développez vos talents Certiiez vos compétences**

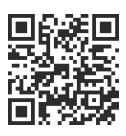

Data Visualisation et fouille de données Microsoft

# **Excel - Atelier - Analyser vos données avec Power Pivot**

1 jour (7h00) | ★★★★☆ 4,4/5 | EXC-BI | Évaluation qualitative de fin de stage | Formation délivrée en présentiel ou distanciel

Formations Informatique › BI et Outils décisionnels › Data Visualisation et fouille de données Microsoft

*Contenu mis à jour le 13/10/2023. Document téléchargé le 23/05/2024.*

# **Objectifs de formation**

A l'issue de cette formation, vous serez capable de :

- Développer les capacités de l'analyse de données dans Excel grâce à PowerPivot
- Décrire le concept PowerPivot
- Modéliser en étoile les différentes sources de données
- Importer, retraiter des sources de données volumineuses et les lier en créant des relations
- Créer des tableaux de bord performants et dynamiques.

## **Modalités, méthodes et moyens pédagogiques**

Formation délivrée en présentiel ou distanciel\* (blended-learning, e-learning, classe virtuelle, présentiel à distance).

Le formateur alterne entre méthode\*\* démonstrative, interrogative et active (via des travaux pratiques et/ou des mises en situation).

Variables suivant les formations, les moyens pédagogiques mis en oeuvre sont :

- Ordinateurs Mac ou PC (sauf pour certains cours de l'offre Management), connexion internet fibre, tableau blanc ou paperboard, vidéoprojecteur ou écran tactile interactif (pour le distanciel)
- Environnements de formation installés sur les postes de travail ou en ligne
- Supports de cours et exercices

En cas de formation intra sur site externe à M2i, le client s'assure et s'engage également à avoir toutes les ressources matérielles pédagogiques nécessaires (équipements informatiques...) au bon déroulement de l'action de formation visée conformément aux prérequis indiqués dans le programme de formation communiqué.

*\* nous consulter pour la faisabilité en distanciel*

*\*\* ratio variable selon le cours suivi*

# **Prérequis**

Avoir suivi la formation EXC-EX "Excel - Atelier - Devenir un expert des tableaux croisés dynamiques" ou avoir un niveau équivalent. Avoir des connaissances de base des concepts liés aux entrepôts de données.

# **Public concerné**

Utilisateurs, analystes de données ou toute personne souhaitant mieux comprendre la gestion des données provenant de différentes sources volumineuses avec PowerPivot pour Excel.

# **Cette formation :**

- Est animée par un consultant-formateur dont les compétences techniques, professionnelles et pédagogiques ont été validées par des diplômes et/ou testées et approuvées par l'éditeur et/ou par M2i Formation
- Bénéicie d'un suivi de son exécution par une feuille de présence émargée par demi-journée par les stagiaires et le formateur.

# **Programme**

## **1ère demi-journée**

## **Introduction et installation**

- PowerPivot : une réponse aux limites traditionnelles d'Excel grâce aux outils de la Business Intelligence (BI)
- Répartition des tâches entre PowerPivot et Excel
- Le rôle de Power Query dans l'importation des données
- Installation du complément PowerPivot
- Accéder au cube PowerPivot et présentation de son interface

#### **Dessiner le modèle et préparer les ichiers sources**

- Le vocabulaire de la BI
	- Dimensions
	- Hiérarchie
	- Mesures
	- Faits
	- Granularité
- Créer son modèle de données en établissant des relations
- La démarche du schéma en étoile

#### **Charger des données dans le modèle relationnel**

- Importer des données dans le cube à partir
	- De sources externes
	- D'un tableau de données interne
	- De requêtes Power Query
- Mettre à jour les données
- Mise en place de hiérarchies

## **DAX, le langage pour interroger les données**

- Créer des colonnes calculées
- Créer des mesures
- Implicites
- Explicites

#### *Exemples de travaux pratiques (à titre indicatif)*

- *Créer des connexions directement dans le cube d'Excel*
- *Créer des relations entre les tables en utilisant les principes de la modélisation*

## **2ème demi-journée**

#### **DAX, le langage pour interroger les données (suite)**

- Fonctions d'agrégation : SUM, AVERAGE, COUNTA, DISTINCTCOUNT...
- Fonctions incontournables : RELATED, DIVIDE, IF, SWITCH

#### **Création de rapports interactifs**

- Construction de tableaux et de graphiques croisés dynamiques basés sur le cube PowerPivot
- Différences avec les tableaux croisés dynamiques basés sur une source unique
- Utilisation des mesures dans les tableaux croisés dynamiques
- Mise en place des KPI et des mises en forme conditionnelles
- Exploitation des hiérarchies
- Ajout de segments et de chronologies
- Synchronisation des segments et des chronologies
- Conception d'indicateurs avec les fonctions cube MEMBRECUBE, VALEURCUBE

## *Exemples de travaux pratiques (à titre indicatif)*

- *Utiliser les fonctions DAX de PowerPivot dans un cube*
- *S'appuyer sur des mesures pour concevoir des KPI*
- *Créer des tableaux croisés dynamiques basés sur le modèle de données*

Le contenu de ce programme peut faire l'objet d'adaptation selon les niveaux, prérequis et besoins des apprenants.

# **Modalités d'évaluation des acquis**

- En cours de formation, par des études de cas ou des travaux pratiques
- Et, en in de formation, par un questionnaire d'auto-évaluation

## **Accessibilité de la formation**

Le groupe M2i s'engage pour faciliter l'accessibilité de ses formations. Les détails de l'accueil des personnes en situation de handicap sont consultables sur la page [Accueil et Handicap](https://www.m2iformation.fr/accueil-et-handicap/).

## **Modalités et délais d'accès à la formation**

Les formations M2i sont disponibles selon les modalités proposées sur la page programme. Les inscriptions sont possibles jusqu'à 48 heures ouvrées avant le début de la formation. Dans le cas d'une formation financée par le CPF, ce délai est porté à 11 jours ouvrés.